# **Hands On Introduction To Labview Pdf**

**Second Edition** 

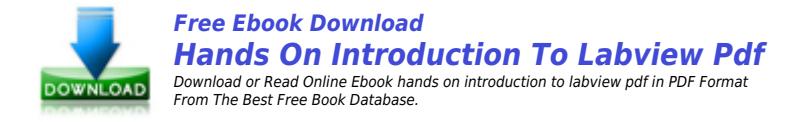

Online reading hands on introduction to labview pdf book are very easy, you just need to subscribe to our book vendor, fill the registration form and the digital book copy will present to you. Our reader mostly like to read hands on introduction to labview pdf book in PDF / ePub / Kindle format. share hands on introduction to labview pdf book to your friend if you like this amazing book.

Hands on introduction to labview pdf book download good option after you had successfully register to our book vendor. Our online book provider presenting hands on introduction to labview pdf book in high quality options. For mobile user reading book hands on introduction to labview pdf online will be exciting experience because you can read this anywhere.

We are expecting you are really enjoying reading hands on introduction to labview pdf book with outstanding book reader which presenting by our book provider.

# **Related ebooks to hands on introduction to labview pdf**

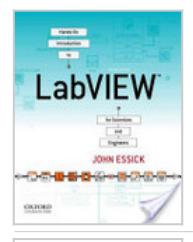

#### **Hands-On Introduction to LabVIEW for Scientists and Engineers**

"Introduction to LabView programming for scientists and engineers"-- This PDF book provide John Essick|Oxford University Press conduct.

> **VIEW PDF**  $\alpha$

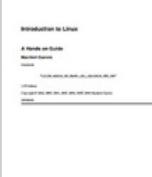

#### **Introduction to Linux: A Hands on Guide The Linux**

Jun 10, 2004 - Introduction to Linux. A Hands on Guide. Machtelt Garrels . Is Linux difficult? . Linux for nonexperienced users. . Does Linux have a future? This PDF book include linux beginners guide pdf download conduct.

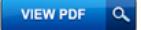

## **TomTom Hands-Free Car Kit Download TomTom Hands**

**TomTom Hands-Free** Car Kit **Reference Guide**  Starting your TomTom Hands-Free Car Kit for the first time . . your TomTom Hands-Free Car Kit in your car, follow the instructions on the poster in- . For additional information about Bluetooth settings, refer to your mobile phone user guide. This PDF book include free car owners manual downloads quide.

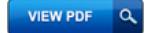

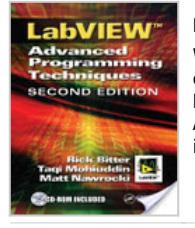

#### **LabView**

Whether seeking deeper knowledge of LabVIEW(R)'s capabilities or striving to build enhanced VIs, professionals know they will find everything they need in LabVIEW: Advanced Programming Techniques. No... This PDF book include Rick Bitter|CRC Press information.

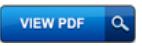

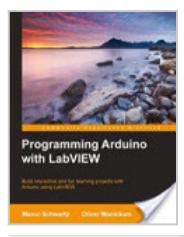

## **Programming Arduino with LabVIEW**

If you already have some experience with LabVIEW and want to apply your skills to control physical objects and make measurements using the Arduino sensor, this book is for you. Prior knowledge of Arduino and LabVIEW is essential to fully understand t... This PDF book incorporate Marco Schwartz|Packt Publishing Ltd document.

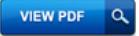

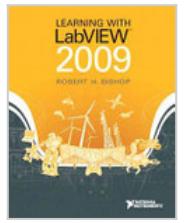

## **Learning with LabVIEW 2009**

Learning With LabVIEW 2009 introduces students to the basics of LabVIEW programming and relates those concepts to real applications in academia and industry. With LabVIEW, students can design graphica... This PDF book provide Robert H. Bishop|Prentice Hall conduct.

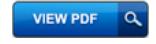

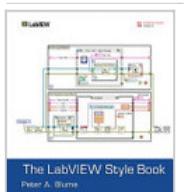

#### **The LabVIEW Style Book**

This is the eBook version of the print title. The illustrations are in color for this eBook version. Drawing on the experiences of a world-class LabVIEW development organization, The LabVIEW Style Boo... This PDF book incorporate Peter A. Blume|Pearson Education guide.

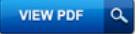

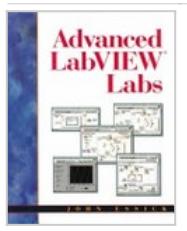

## **Advanced LabVIEW Labs**

Advanced LabVIEW Labs provides a structured introduction to LabVIEW-based laboratory skills. The book can be used as a stand-alone tutorial or as a college-level instructional lab text. The reader lea... This PDF book include John Essick|Benjamin-Cummings Publishing Company conduct.

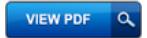

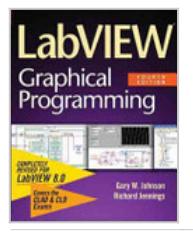

# **LabVIEW Graphical Programming**

LabVIEW is an award-winning programming language that allows engineers to create "virtual" instruments on their desktop. This new edition details the powerful features of LabVIEW 8.0. Written in a hig... This PDF book incorporate Gary Johnson|McGraw Hill Professional information.

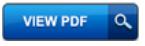

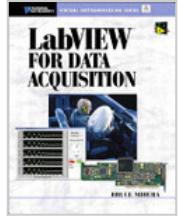

# **LabVIEW for Data Acquisition**

The practical, succinct LabVIEW data acquisition tutorial for every professional. No matter how much LabVIEW experience you have, this compact tutorial gives you core skills for producing virtually an... This PDF book include Bruce Mihura|Pearson Education guide.

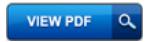

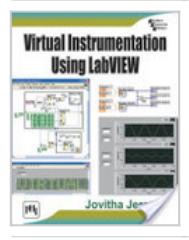

# **VIRTUAL INSTRUMENTATION USING LABVIEW**

This book provides a practical and accessible understanding of the fundamental principles of virtual instrumentation. It explains how to acquire, analyze and present data using LabVIEW (Laboratory Virtual Instrument Engineering Workbench) as the appl... This PDF book incorporate JOVITHA JEROME|PHI Learning Pvt. Ltd. guide.

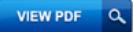

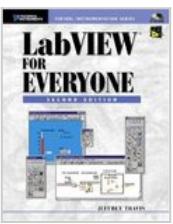

#### **Labview Everyone National Instruments Instrumentation**

Now, completely updated for LabVIEW 6i. Reflects the latest enhancements in National Instruments' LabVIEW 6i. Designed for non-experts. Softcover. CD-ROM included. ... This PDF book contain Jeffrey Travis|Prentice Hall PTR information.

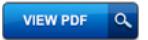

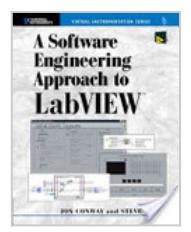

# **A Software Engineering Approach to LabVIEW**

Create more robust, more flexible LabVIEW applications- -through software design principles! Writing LabVIEW software to perform a complex task is never easy- -especially when those last-minute feature requests cause a complexity explosion in your syst... This PDF book include Jon Conway|Prentice Hall Professional information.

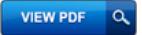

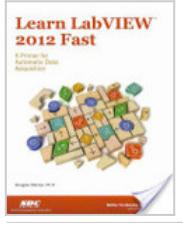

## **Learn Labview 2012 Fast**

Learn LabVIEW 2012 Fast is written for users that have no experience with LabVIEW and only a limited understanding of automatic data acquisition. This primer will help you quickly become proficient us... This PDF book incorporate Douglas Stamps|SDC Publications information.

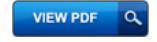

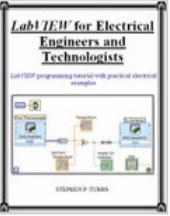

# **LabVIEW for Electrical Engineers and Technologists**

LabVIEW has the market on instrumentation to personal computer data retrieval and data manipulation. It is also capable of controlling instrumentation and equipment. It has few competitors. Monster.co... This PDF book provide Stephen Philip Tubbs|Unknown guide.

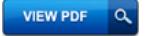